**Автономная некоммерческая организация высшего образования «СЕВЕРО-ЗАПАДНЫЙ ОТКРЫТЫЙ ТЕХНИЧЕСКИЙ УНИВЕРСИТЕТ»**

**МЕТОДЧЕСКИЕ РЕКОМЕНДАЦИИ ПО ВЫПОЛНЕНИЮ КОНТРОЛЬНОЙ РАБОТЫ ПО ДИСЦИПЛИНЕ**

# **«М Е Х А Н И К А Ж И Д К О С Т И И Г А З А»**

Санкт-Петербург

1

# **ЗАДАЧА 1**

# **ОПРЕДЕЛЕНИЕ ДАВЛЕНИЯ В АККУМУЛЯТОРЕ В МОМЕНТ ГИДРАВЛИЧЕСКОГО УДАРА**

По стальному трубопроводу 2 из пневмогидравлического аккумулятора 1 подаётся рабочая жидкость плотностью  $\rho = 900\,$ кг/м<sup>2</sup> ивязкостью<br/>v = 2·10<sup>-5</sup> м<sup>2</sup>/с, с расходом *Q*.

В конце трубопровода установлен быстродействующий запорный клапан 3, время срабатывания которого равно **t.** Давление за клапаном атмосферное. Длинна трубопровода l, внутренний диаметр  $d$ , толщина стенки  $\delta$ . Коэффициент сопротивления клапана в открытом положении  $\xi_{KT}$ . Высота уровня жидкости ваккумуляторе z.

Определить давление в аккумуляторе в момент срабатывания запорного клапана

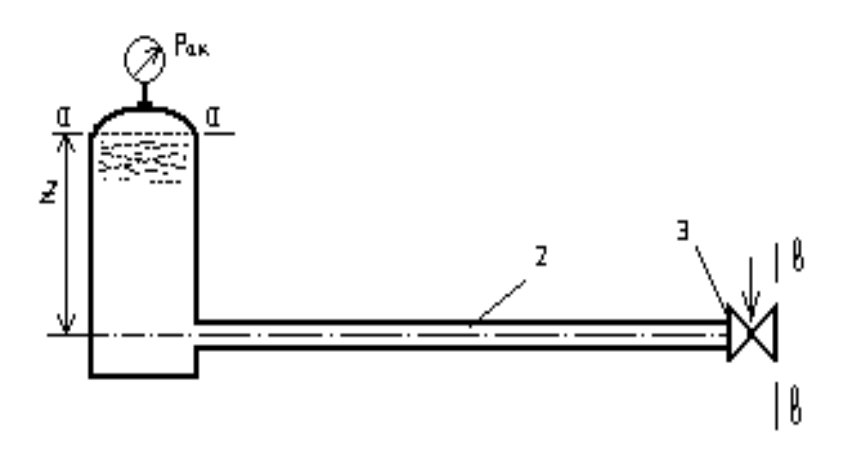

Рис. 13. Схема гидравлической системы

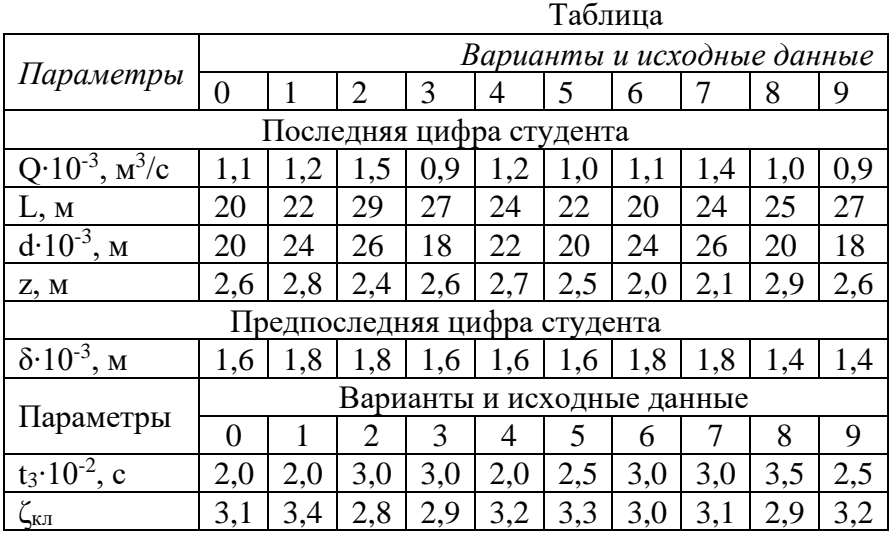

**Методические указания к решению задачи**

Решая задачу, используем:

- при установившемся движении уравнение Бернулли, а

- при гидравлическом ударе – уравнение Жуковского.

Давление в аккумуляторе в момент срабатывания запорного клапана:

$$
p_{\sigma\kappa} = p_{\rm cm} + p_{\rm y\bar{\sigma}} \tag{1}
$$

где:  $p_{cm}$  - избыточное статическое давление в аккумуляторе при установившемся течении в трубопроводе с расходом жидкости  $Q$ ,  $p_{\nu\partial}$  – ударное давление, вызванное быстрым торможением потока при срабатывании запорного клапана.

Статическое давление определяется на основании уравнения Бернулли, составленного для контрольных сечений потока а – а,  $b - b$ .

$$
p_{cm} = \left(a + \xi_f\right) \frac{\rho v^2}{2} - \rho g z \tag{2}
$$

где  $\psi$  – средняя скорость в сечении трубопровода при установившемся движении;  $\alpha$  - коэффициент кинетической энергии:

 $\alpha = 2 - \text{при}$  ламинарном режиме

 $\alpha = 1.1$  - при турбулентном режиме.

 $\xi_{f}$  - коэффициент сопротивления трубопровода;

$$
\xi_f = \xi_{BX} + \xi_{K}\eta + \lambda \frac{l}{d} \tag{3}
$$

Где  $\xi_{\text{EX}} = 0.5$ - коэффициент сопротивления на входе в трубопровод,

 $\lambda$  – коэффициент гидравлического трения,

Коэффициент  $\lambda$  определяется по формулам:

$$
\lambda = \frac{64}{Re} \left( \text{ламинарныйрежимпри} Re < 2300 \right); \tag{4}
$$

(5)

соответствующий закону гладкой стенки.

$$
S = \frac{\pi d^2}{4} \tag{6}
$$

где  $S$  - площадь поперечного сечения потока в трубопроводе

$$
v = \frac{Q}{S} \tag{7}
$$

Число Рейнольдса:

$$
Re = \frac{vd}{v} \tag{8}
$$

$$
\xi_f = \xi_{BX} + \xi_{KA} + \lambda \frac{l}{d} \tag{9}
$$

где  $\nu = 2 \cdot 10^{-5}$  м<sup>2</sup>/с

Для определения ударного давления сначала вычисляем скорость распространения ударной волны.

$$
C_{y\partial} = \frac{\sqrt{\frac{E_V}{\rho}}}{\sqrt{1 + \frac{E_V}{E} \cdot \frac{d}{\delta}}}
$$
(10)

где  $E_V = 1.4 \cdot 10^3 \text{M}$ Па - объёмный модуль упругости жидкости;  $E = 2 \cdot 10^5 M \Omega$ - модуль упругости стали.

Находим время фазы гидравлического удара:

$$
t_{\varphi} = \frac{2l}{C_{y\vartheta}}\tag{11}
$$

Из сопоставления  $t_{\Phi}$  и t устанавливаем характер гидравлического удара, и в зависимости от характера определяем ударное давление:

при полном гидравлическом ударе

$$
p_{y\partial} = \rho v C_{y\partial} \tag{12}
$$

- при не полном гидравлическом ударе

$$
p_{y\partial} = \rho v C_{y\partial} \frac{t_{\phi}}{t} \tag{13}
$$

ЛДалее находим искомую величину  $p_{ax}$ .

# **ЗАДАЧА 2 определение гидравлических потерь**

Гидравлическая система состоит из насоса **1**, трубопровода **2** и резервуара **4**. На трубопроводе **2** установлен обратный клапан **3**, препятствующий опорожнению резервуара при выключенном насосе.

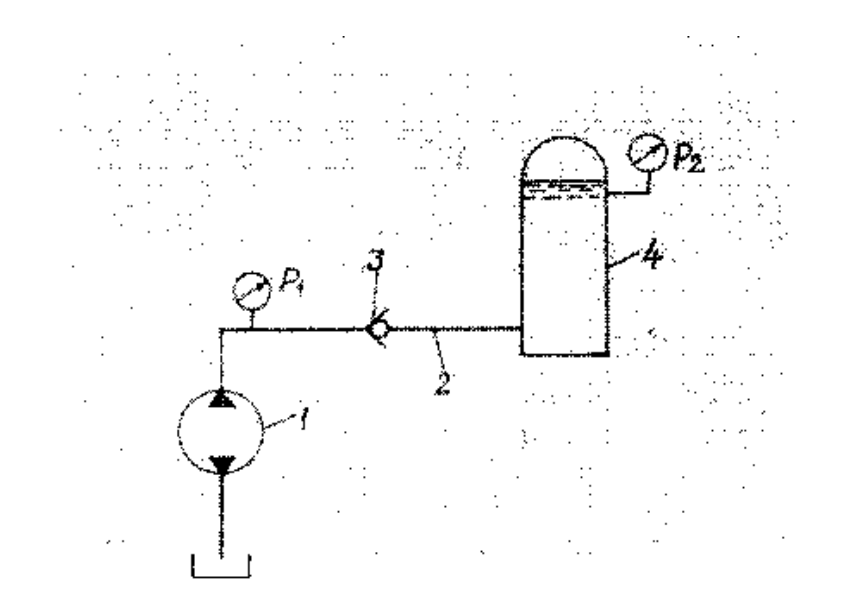

Рис. 1. Схема гидравлической системы

Насос подает рабочую жидкость плотностью  $\rho = 900 \frac{\kappa z}{M^3}$  по трубопроводу 2 длиной **I** в резервуар 4, при этом ее расход равен **Q**. Давление  $p_2$  в резервуаре поддерживается постоянным. Давление, развиваемое насосом, равно  $p_1$ . Кинематический коэффициент вязкости жидкости равен **ν**. Определить внутренний диаметр трубопровода, учитывая потери давления по длине  $\Delta p_1$ , потери в обратном клапане  $\Delta p_{K\bar{I}}$  и другие местные потери  $\Delta p_M$ , составляющие 10 % от  $\Delta p_1$ .

*Таблица* 

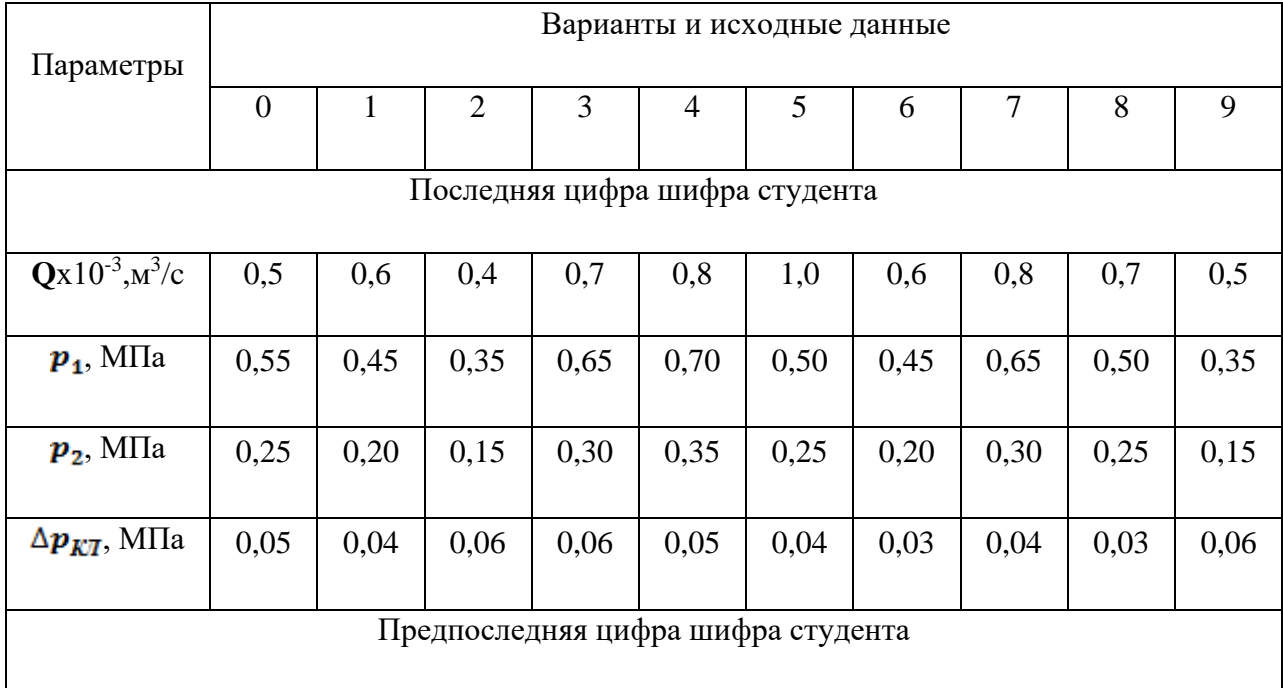

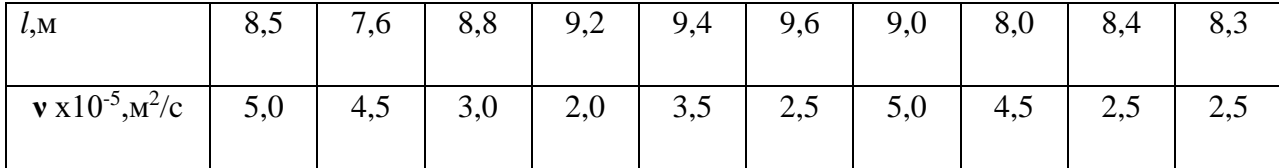

#### Методические указания к решению

Внутренний диаметр трубопровода d следует подбирать исходя из формулы Дарси для потерь по длине  $\Delta p_i$ :

$$
\Delta p_l = \lambda \frac{l}{d} \rho \frac{v^2}{2},
$$

где  $\lambda$  - коэффициент гидравлического трения,

**v** - средняя скорость потока в трубопроводе,

$$
v=\frac{Q}{S},
$$

где S - площадь поперечного сечения потока в трубопроводе:

$$
S=\frac{\pi D^2}{4}.
$$

Коэффициент  $\lambda$  определяется по формулам:

Ламинарный режим Re<2300:

$$
\lambda = \frac{64}{Re}
$$

Турбулентный режим Re>2300

$$
\lambda=\frac{0,3164}{\text{Re}^{0,25}},
$$

соответствующий закону сопротивления гладкой стенки.

Число Рейнольдса:

$$
\text{Re} = \frac{\nu d}{\nu}.
$$

В преобразованном виде формула  $\Delta p_l$ записывается следующим образом:

$$
\Delta p_l = \frac{8lpQ^2}{\pi^2} \frac{\lambda}{d^5}.
$$

Задаваясь значениями  $d=(10...25)*10^{-3}$  м, определяем среднюю скорость  $v$ , число **Re**, затем коэффициент гидравлического трения  $\lambda$ . Подставляя значения **d** и  $\lambda$  в уравнение, вычисляем его правую часть. Левая часть уравнения определяется, исходя из баланса давления жидкости в трубопроводе:

$$
\boldsymbol{p}_1 = \boldsymbol{p}_2 + \Delta \boldsymbol{p}_1 + \Delta \boldsymbol{p}_{\kappa a} + \Delta \boldsymbol{p}_{\kappa c}
$$

Поскольку  $\Delta p_{\mu} = 0.1 \Delta p_{l}$ , получаем:

$$
\Delta p_1 = \frac{p_1 - p_2 - \Delta p_{\kappa n}}{1,1}.
$$

Подобным образом проводим дальнейшие расчеты и сводим их в табл.2.

Таблица 2

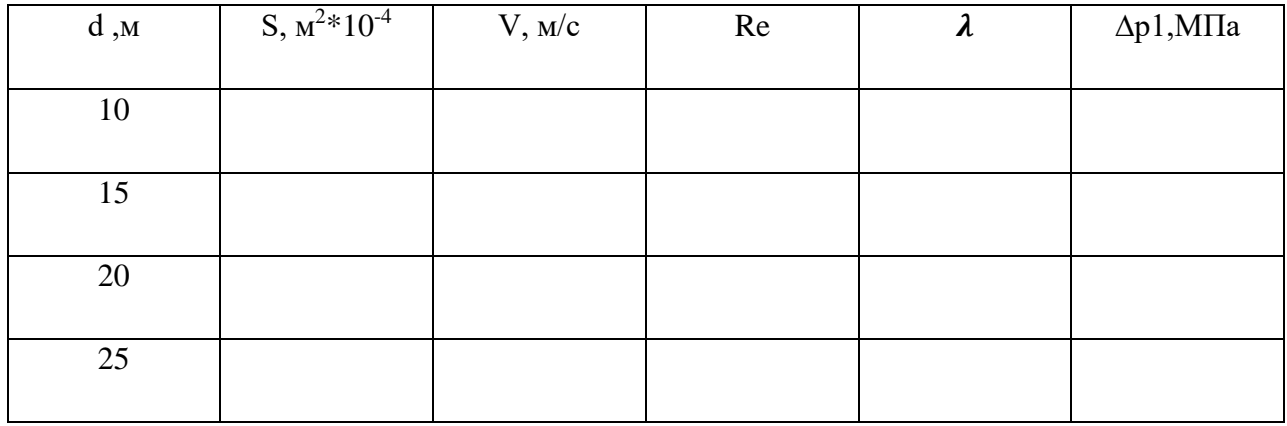

Далее решаем эту задачу графоаналитическим методом.

Строим график  $\Delta p_l = f(d)$ , проецируем точку  $\Delta p_l$ , полученную в левой части уравнения и находим искомую величину  $d_{\textit{swmp}}$ .

### Задача № 3

Расчет гидравлической напорной системы, предназначенной для подачи СОЖ в металлорежущем станке.

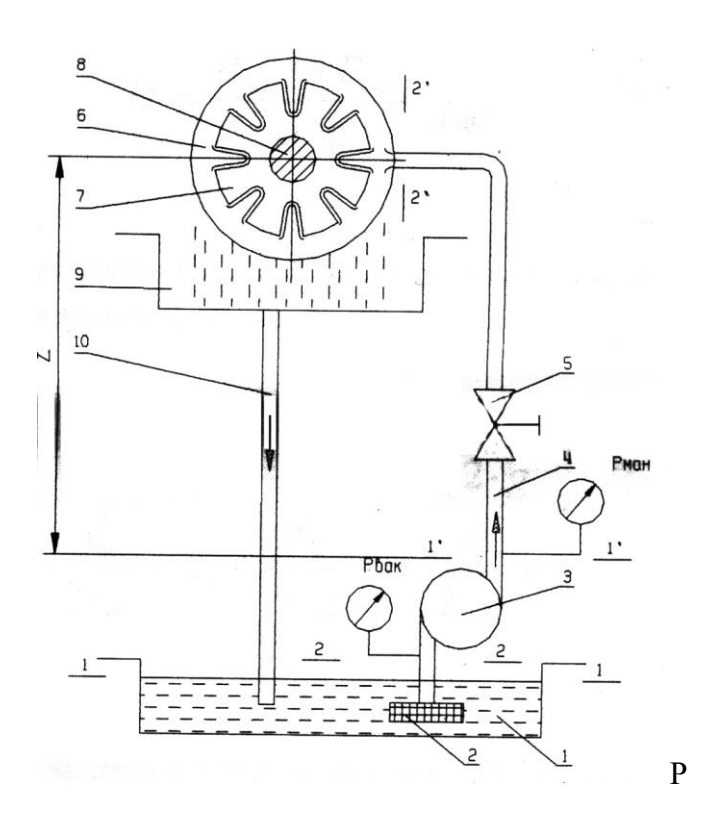

Рис. 1 Схема установки для подачи СОЖ в металлорежущем станке.

Смазывающе-охлаждающая жидкость (СОЖ)  $\rho = 950 \text{kr/m}^3$  и вязкостью  $v = 2 \cdot 10^{-6} \frac{m^2}{c}$  с помощью насоса 3 забирается из резервуара-отстойника 1 и по напорному трубопроводу 4 подается в коллектор 6 с шестью коническими сходящимися соплами 7, из которых жидкость разбрызгивается струями по поверхности обрабатываемой детали 8 (так называемое спрейерное охлаждение). Отработанная СОЖ собирается в поддон 9 и по трубопроводу 10 сливается в резервуар - отстойник.

На трубопроводе 4 установлен вентиль 5, регулирующий расход подаваемой СОЖ, а на всасывающем патрубке насоса - сетчатый фильтр 2, предотвращающий попадание крупных твердых частиц в систему охлаждения.

1- резервуар-отстойник; 2 - фильтр; 3 - насос; 4 - трубопровод; 5 - вентиль; 6 коллектор; 7 - конические сходящиеся сопла; 8 - обрабатываемая деталь; 9 - поддон;10 трубопровод.

**Заданы следующие величины:**

-*<sup>c</sup>* , *<sup>м</sup>*/ *<sup>c</sup>* -скорость струй в соплах  $-d_c$ , *мм* -диаметр сопел

-*d<sup>в</sup>* ,*мм* -диаметр всасывающего патрубка

 $\mathcal{A}_{\mu}$  , *мм* -диаметр напорного трубопровода 4

- *l* ,*<sup>м</sup>* -длина напорного трубопровода 4

-*z* ,*<sup>м</sup>* -расстояние по вертикали от насоса до центра коллектора -коэффициенты гидравлического сопротивления:

фильтра  $\zeta_\phi$ , вентиля  $\zeta_s$ и коллектора  $\zeta_\kappa$ .

# **Требуется определить:**

-расход подаваемой СОЖ Q,  $\left| {\cal M} \right|^3/c$  ;

-потребный напор Н, м, создаваемый насосом;

-Затрачиваемую насосом мощность N, кВт, с учетом его КПД  $\eta = 0.75$ 

Принять величину коэффициента скорости сопел  $\varphi = 0.96$ , коэффициент кинетической энергии  $\alpha$  в уравнении Бернулли  $\alpha = 2$  (при ламинарном течении и)  $\alpha = 1,1$  (при турбулентном.)

Высоту всасывания насоса не учитывать.

Заданные величины приведены в таблице.

Таблица

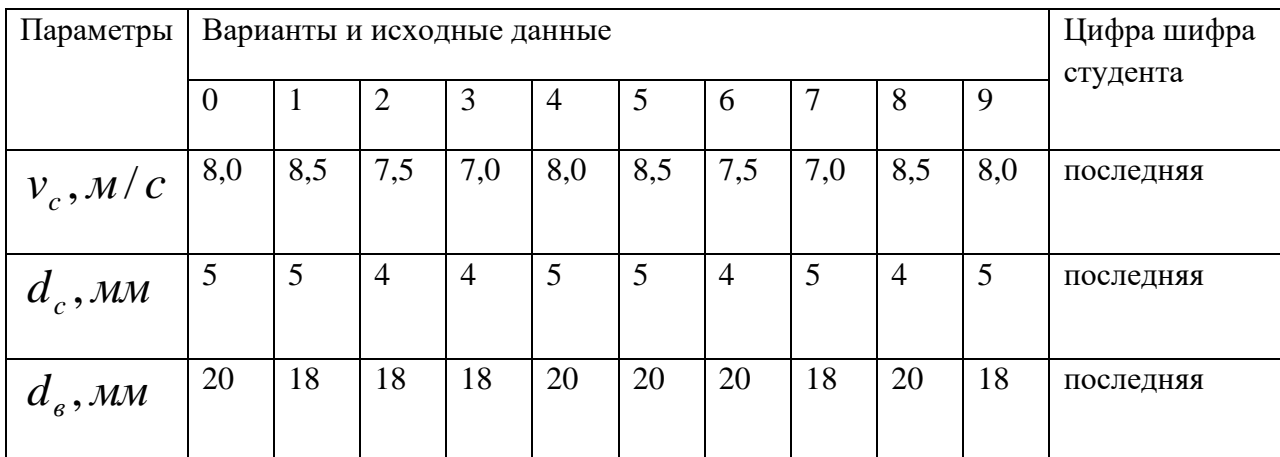

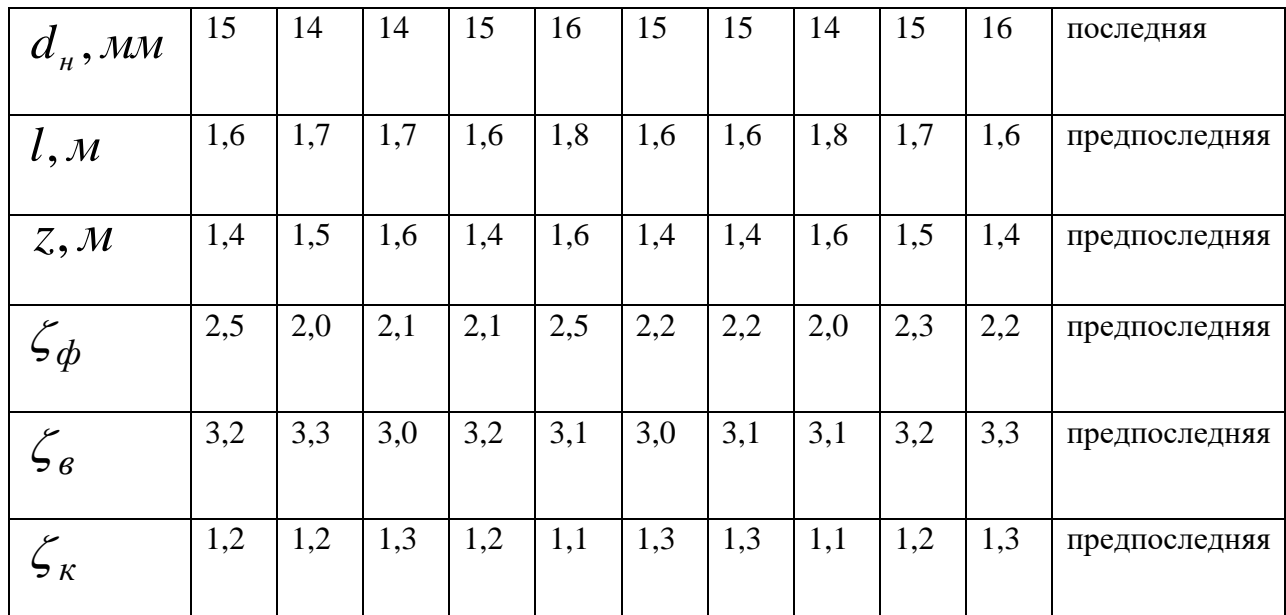

#### Методические указания к выполнению задачи 1

Наибольший расход СОЖ  $Q$  max при полном открытии вентиля определим по заданной скорости струи v с и поперечному сечению сопел, с учетом количества сопел -(n) по следующей формуле:

$$
Q_{\text{max}} = v_c \cdot \frac{\pi \cdot d_c^2}{4} \cdot n
$$

Величина потребного напора Н определяется по величинам манометрического давления  $P_{\text{man}}$  в зоне нагнетания, и вакуума  $P_{\text{gax}}$  в зоне всасывания насоса (см. рис.) по формуле:

$$
H=\frac{P_{\text{man}}+P_{\text{gak}}}{\rho\cdot g}
$$

Для определения величин Рман. и Рвак. воспользуемся уравнением Бернулли, соединив этим уравнением сечение потока 1-1 с 2-2 и 1-1' с 2-2' (см. рисунок), тогда:

$$
z_1 + \frac{P_1}{\rho \cdot g} + \alpha \cdot \frac{v_1^2}{2 \cdot g} = z_2 + \frac{P_2}{\rho \cdot g} + \alpha \cdot \frac{v_2^2}{2 \cdot g} + h_{f_{1-2}}
$$
  

$$
z_1 + \frac{P_1}{\rho \cdot g} + \alpha \cdot \frac{v_1}{2 \cdot g} = z_2 + \frac{P_2}{\rho \cdot g} + \alpha \cdot \frac{v_2}{2 \cdot g} + h_{f_{1-2}}
$$

В уравнениях:

z - геометрические высоты расположения сечений относительно выбранной плоскости сравнения;

Р - давление в указанных точках потока.

 $U_1$  - средняя скорость потока в сечении;

 $h_f$  - потеря напора на участке потока между сечениями;

 $\alpha$  - коэффициент кинетической энергии.

Потери напора определяются по величине скоростного напора  $\frac{v^2}{2a}$  и коэффициенту гидравлического сопротивления участка потока  $\zeta_f$  по формуле:

$$
h_f = \zeta_f \cdot \frac{v^2}{2g}
$$

Средние скорости в сечениях потока определяются по вычисленному расходу Q и площадям сечений потока.

В уравнении (3) плоскость сравнения намечается в плоскости сечения 1-1. По условию задачи разность высот z<sub>1</sub> и z<sub>2</sub> не учитывается, давление P<sub>1</sub> - равно атмосферному, а скорость v1 ≈ О. Отсюда величина вакуума:

 $P$ вак = Ратм - Р2 согласно уравнению (3), равна:

$$
P_{\textit{gax}} = (\alpha + \zeta_{f_{1-2}}) \cdot \frac{\rho \cdot v_{\textit{g}}^2}{2}
$$

где

 $\mathcal{L}_{f_{1-2}}$  - коэффициент гидравлического сопротивления, учитывается потери только в фильтре  $\zeta_{f_{1-2}} = \zeta_{\phi}$ .

Для определения  $P_{\text{gax}}$  необходимо найти среднюю скорость во всасывающем трубопроводе по формуле:

$$
v_{ec} = \frac{Q}{\frac{\pi d_{ec}^2}{4}}
$$

Для нахождения величины  $\alpha$  необходимо определить режим движения по числу  $Re_{BC}$ 

В уравнении (2) плоскость сравнения намечается по сечению 1'-1. При

этом  $\overline{z}_1 = 0$  и  $z_2 = z$ . Скорости  $\overline{v}_1$  и  $\overline{v}_2$  - равны, т.к. площади сечений 1-1 и 2-2 одинаковы.

Потеря напора  $h_{f_{1\{-2\}}}$  (на напорной линии) включает в себя потерю по длине трубы  $h_l$  и местную потерю в вентиле  $h_{\epsilon}$ 

$$
h_{f_{1-2}} = h_l + h_e
$$

Обе потери определяются по величине скоростного напора, равного  $\frac{v_{\mu}^2}{2g}$ 

Тогда средняя скорость определим по формуле:

$$
v_n = \frac{Q}{\frac{\pi \cdot d_n^2}{4}}
$$

Согласно формулам Дарси и Вейсбаха - имеем:

$$
h_{f_{1-2}} = \lambda \cdot \frac{l}{d_H} \cdot \frac{v^2}{2g} + \zeta_g \cdot \frac{v^2}{2g} = (\lambda \cdot \frac{l}{d} + \zeta_g) \frac{v^2}{2g}, \qquad \text{(Ila), r, r}
$$

 $\lambda$  - коэффициент гидравлического трения, определяемый в зависимости от режима течения.

При ламинарном движении (при числе Рейнольдса Re < 2300) - по формуле Стокса:

$$
\lambda = \frac{64}{\text{Re}}
$$

При турбулентном движении (при числе Рейнольдса Re >2300) - по формуле Блазиуса.

$$
\lambda = \frac{0,3164}{\text{Re}^{0,25}}
$$

Где число Рейнольдса равно  $Re = v \cdot d \cdot v^{-1}$ 

Решая уравнение (4), найдем разность давлений по формуле:

$$
P_1 - P_2 = \rho \cdot g \cdot z + (\lambda \cdot \frac{l}{d_n} + \zeta_s) \cdot \frac{\rho^{2}}{2},
$$
 (Ila), rge

Потеря напора в коллекторе h<sub>k</sub> определим как местную потерю по формуле Вейсбаха (решение приближенное):

$$
h_k = \zeta_k \frac{v^2}{2g}
$$

Напор h<sub>c</sub>, необходимый для создания струи, вытекающей на сопла с заданной скоростью v<sub>c</sub>, равен:

$$
h_c = \frac{1}{\varphi^2} \cdot \frac{v^2}{2g}
$$
,
$$
r = r
$$

Сравнивая величины h<sub>k</sub> и h<sub>c</sub> через давление, получим согласно уравнения, формулу для манометрического давления по формуле:

$$
P_{\text{man}} = \rho \cdot g \cdot z + (\lambda \cdot \frac{l}{d_n} + \zeta_{\text{B}}) \cdot \frac{\rho \cdot v_{\text{H}}^2}{2} + \zeta_{\text{K}} \cdot \frac{\rho \cdot v_{\text{H}}^2}{2} + \frac{1}{\varphi^2} \cdot \frac{\rho \cdot v_{\text{C}}^2}{2},
$$

Величину потребного напора Н определим по формуле, а величина затрачиваемой насосом мощности N по формуле :

$$
N = \frac{\rho \cdot g \cdot Q \cdot H}{\eta}
$$